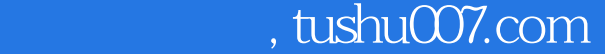

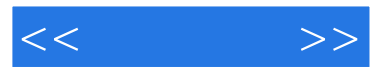

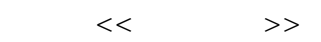

- 13 ISBN 9787115113054
- 10 ISBN 711511305X

出版时间:2003-12-1

页数:335

字数:551000

作者:张增强,李鲲程

extended by PDF and the PDF

更多资源请访问:http://www.tushu007.com

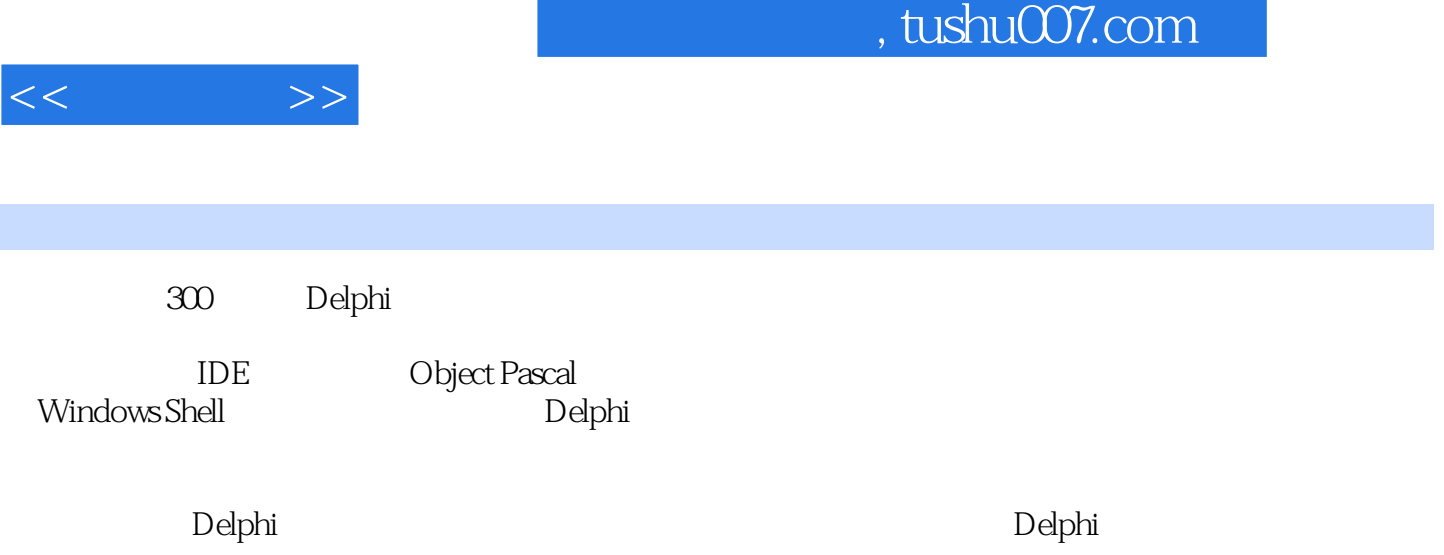

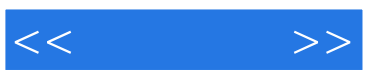

## 1 IDE **PAS** Delphi  $D$ elphi $2$  $x \ y \ 3$  $\overline{4}$ where the contract of the contract of the Memory of Memory  $\mathbb{M}$ emo $\mathbb{M}$ emo Memo $\,$ Memo $\,$ Memo $\,$ Memo $\,$ Memo $\,$ Memo $\,$ Memo $\,$ Memo Memo Memo Edit Memo 何限制Edit控件只输入数字和小数点 如何让一个Edit内的字符显示到它的右边 如何同时清除多个Edit 控件中的内容 如何改变RichEdit控件中文本的样式 如何控制RichEdit中的自动换行 如何取得密码框中 的内容第5章 列表控制控件 如何更改StringGrid控件的颜色 在StringGrid中实现文字换行 如何制作属性 ListView TreeView TreeView  $\Gamma$ reeView  $\Gamma$ reeView  $ListBox$  $ComboBox$  comboBox  $6$  $7\,$  $8$ popupmenu

PageDown  $D$ raw $G$ rid  $MDI$  $9$  $10$ Power Report of the Enter Shift Alt  $C$ trl 捷菜单 使用方向键在控件中间切换 锁定任务栏 如何截获Edit控件中的Tab按键 如何按下Esc键退出程 OnClick 11 BMP  $\emph{Image}$  $256$ 12 OpenGL, OpenGL, OpenGL  $CD$  RM Flash 播放电影 如何将rc文件转换为Res文件 如何禁止光驱自动播放光盘中的内容 如何判断光驱中是否 有CD 如何弹出和关闭光驱 如何获取Audio-CD的序列号 如何检测声卡是否存在 如何调用声音属性设  $13$ 

, tushu007.com

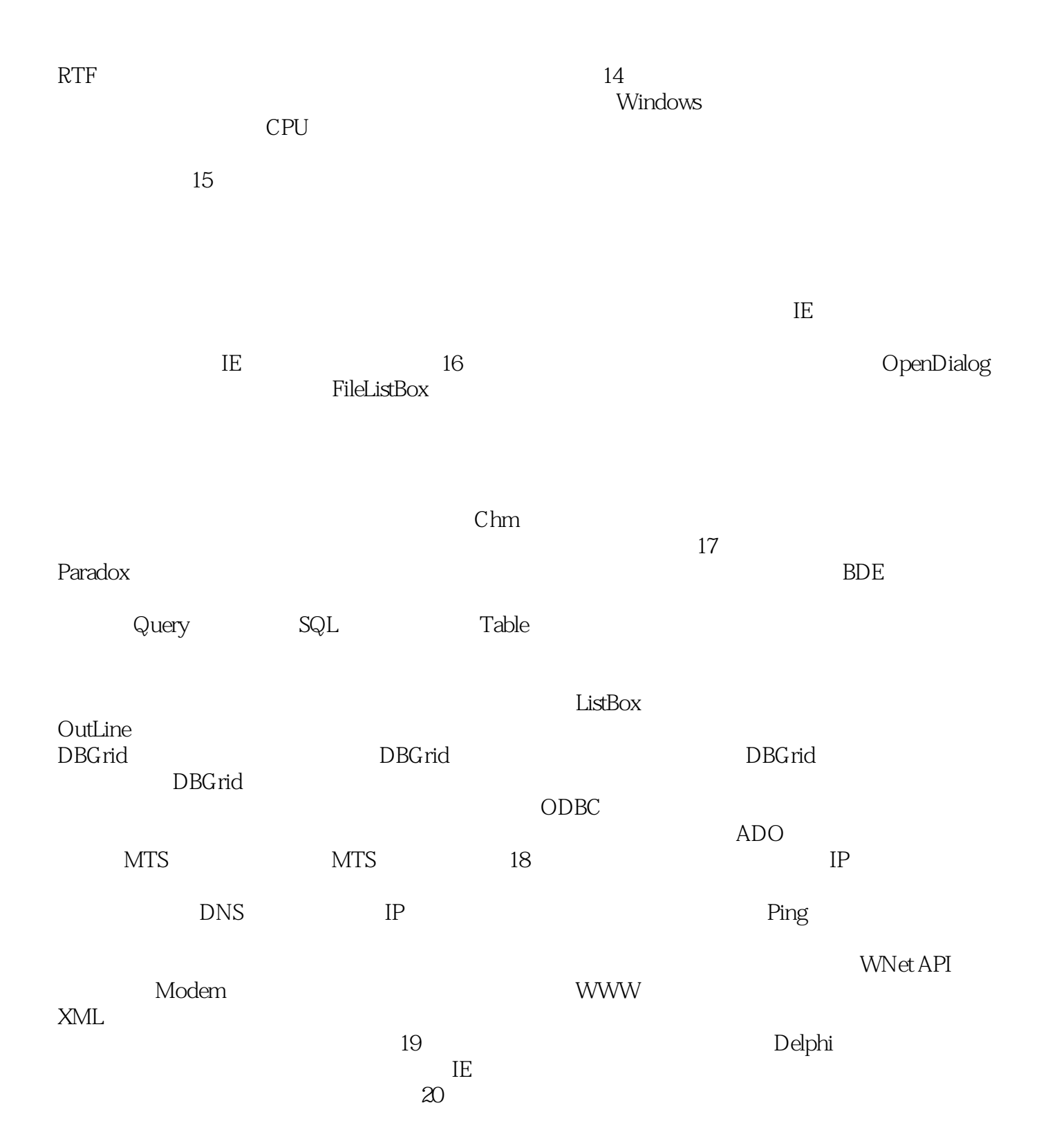

 $<<$ 

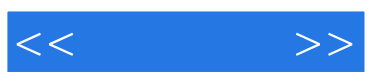

本站所提供下载的PDF图书仅提供预览和简介,请支持正版图书。

更多资源请访问:http://www.tushu007.com